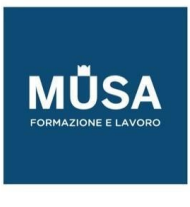

# *Corso di Creazione Digitale con Photoshop e Intelligenza Artificiale*

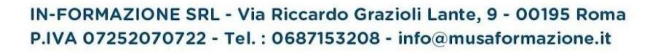

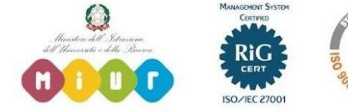

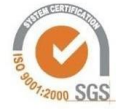

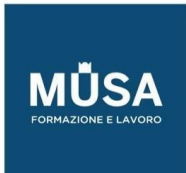

Ī

#### **CORSO DI CREAZIONE DIGITALE CON PHOTOSHOP E INTELLIGENZA ARTIFICIALE**

TECNICHE E NOZIONI AVANZATE DI PHOTOSHOP (POST PRODUZIONE, COMPOSITING E GESTIONE DEL COLORE)

- Educazione dell'occhio e composizione dell'immagine attraverso lo studio dettagliato di alcuni tra i principali artisti contemporanei (Erik Almas, Renee Robyn, Miss Aniela, Bella Kotak, Lindsay Adler, Gemmy Woud-Binnendijk, Joel Grimes, Peter Coulson, etc.)
- Profili e spazio colore. Quali profili utilizzare e perché
- Studio della post produzione creativa
- Studio del Digital Compositing (Eric Almas & Renee Robyn) e la scelta delle immagini.
- Come leggere la luce su un'immagine
- Lavorare con la tavoletta grafica e la penna
- Aggiungere punti luce
- Lavorare con le ombre
- Come rendere uniformi immagini provenienti da sorgenti differenti
- Conoscere ed utilizzare le Curve
- Conoscere ed utilizzare i pennelli
- Psicologia del colore
- Lavorare con gli overlays e l'importanza del loro utilizzo Blending modes and blending if
- Utilizzare gli Adjustment Layers
- Studio dei principali pannelli ed azioni per lavorare con l'immagine: (Infinite Color Panel, Infinite Harmony, Infinite Unify, OnlyTheCurious actions, NBP actions, CMX2 e FC3 Beauty Retouching panel by Nino Batis- ta, Beauty Retouching Panel by Julia Kuzmenko Beauty Retouching Academy, etc).
- Tecniche di Coloring (Bella Kotak, Kate Woodman)
- Finalizzazione ed ottimizzazione per la stampa e per il web

### INTELLIGENZA ARTIFICIALE

- Alla scoperta dei migliori programmi da utilizzare per creare immagini con l'intelligenza artificiale: Midjourney V6 e Stable Diffusion
- Utilizzare la piattaforma Discord per la creazione dei prompt e creazione del proprio Bot
- Capire il linguaggio, la struttura e come scrivere prompt efficaci

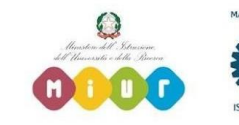

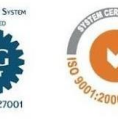

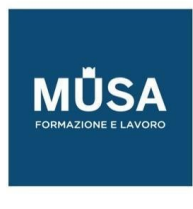

- Come comporre la giusta inquadratura attraverso la scrittura del prompt (movimenti di camera)
- Come creare la giusta illuminazione e color grading attraverso la scrittura del prompt
- Studio dei principali generi (illustrazione, fotografia, cinematografia, grafica, fine art, fashion, manga, etc.)
- Studio dei migliori artisti di generi differenti (pittori, registi cinematografici, fotografi, fashion designers, illustratori, etc), e come essere influenzati da loro per creare le nostre immagini seguendo il loro stile
- Ricreare generi, stili e periodi storici per le nostre immagini Utilizzare un'immagine di riferimento per creare il nostro soggetto La funzione "Zoom Out"
- La funzione Vary "Subdle" e "Strong"
- La funzione Upscale "Subdle" e "Creative"
- Come dare coerenza alle immagini mantenendo le stesse caratteristiche del viso del soggetto con la funzione INswapper e la funzione "--Seed"
- Utilizzare la funzione "Describe" per ricavare un testo da un'immagine
- Utilizzare la funzione "Blend" per mixare piu immagini e crearne una nuova
- Le funzioni creative su Midjourney: "--Vary", "--Stylize" e "-- Chaos"
- L'importanza dell'utilizzo della funzione "/tune"
- Utilizzare Midjourney per creare illustrazioni stile Manga Studio dei diversi software di upscaling e le loro caratteristiche principali (Photoshop Super Zoom, Topaz Gigapixel, Magnific AI)
- L'importanza dell'utilizzo di Magnific AI sia per le immagini generate con l'AI che per le fotografie

#### INTEGRAZIONE PHOTOSHOP & AI

- Capire le funzioni Generative Fill and Generative Expand su Photoshop
- Differenze tra la funzione Zoom out (Midjourney) e Generative Fill (Photoshop)
- Come creare scenografie, background e oggetti su Midjourney ed applicarli alle nostre immagini con Photoshop utilizzando le tecniche di digital compositing
- Imparare ad usare le maschere di livello e come rifinire le selezioni
- Come bilanciare i colori e i toni tra l'immagine originale e gli elementi aggiunti con Midjourney, rendendo il risultato assolutamente reale
- L'importanza di usare Magnific AI per l'upscale finale dell'immagine

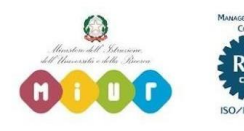

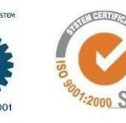

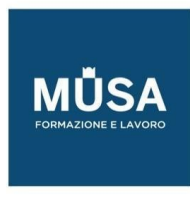

## PRATICA E VERIFICA

- Simulazione di lavoro: Realizzazione di un Editorial:
	- o Fase 1: Ispirazione
		- Ideazione e presentazione del progetto 2. Realizzazione di una Moodboard
	- o Fase 2: Pratica
		- Realizzazione delle immagini (Photoshop o AI)
		- Post Produzione
	- o Fase 3: Output e finalizzazione
		- Upscaling e Profilo colore
		- Predisposizione delle immagini per i differenti formati (stampa e Web)

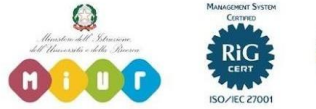

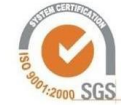